## **2.3 Arbeiten mit SEADOK**

## **2.3.1 Beschreibung SEADOK**

SEADOK ist das im Projekt SEAMAN entwickelte elektronische Überleitungsdokument. Es ist als Karteireiter-System bestehend aus zehn thematisch definierten Formularen (s.u.) aufgebaut. Die Formulare wurden im Projekt mit Fachkräften aller Berufsgruppen erarbeitet. SEADOK ermöglicht eine gemeinsame Dokumentation für Medizin, Pflege und Soziales. Die Autorenschaft der einzelnen Eintragungen im Dokument ist anhand einer elektronischen Signatur erkennbar. Zwecks Steigerung der Anwenderfreundlichkeit und Minimierung des Zeitaufwands für das Ausfüllen der Überleitung sind zahlreiche Felder mit Auswahllisten für die Feldinhalte hinterlegt. Darüber hinaus besteht die Möglichkeit, elektronisch vorliegende Dokumente als Dateianhang gemeinsam mit SEADOK zu versenden. Der Ausdruck von SEADOK ist auf das Wesentliche, das heißt lediglich auf die ausgefüllten Felder beschränkt.

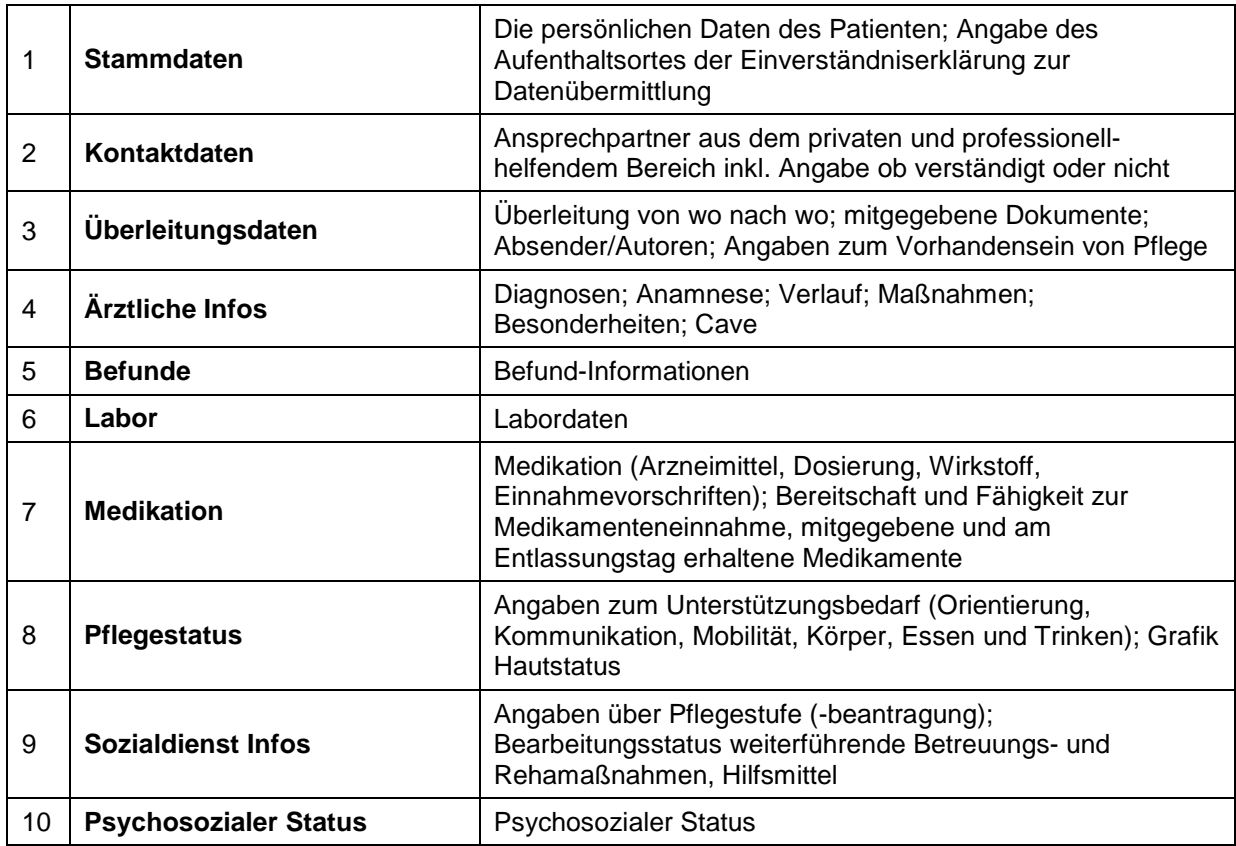

## **Aufbau der Karteireiter**

## **2.3.2 Funktionen in SEADOK**

Fester Bestandteil der Bildschirmansicht ist eine Patientenanzeige (Name, Geb.-Datum), um Eindeutigkeit und Orientierung sicherzustellen.

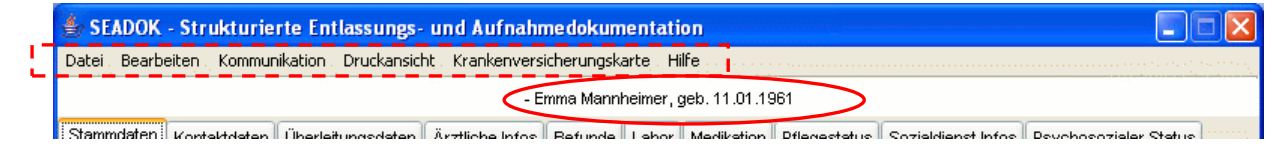

Im Menü <a>[</a>
Im Menü <a>
Im Menü <a>
Im Menü <a>
Im Menü <a>
Im Menü <a>
Im Menü <a>
Im Menü <a>
Im Menü <a>
Im Menü <a>
Im Menü L<br/>
Im Menü L<br/>
Im Menü L<br/>
Im Menü L<br/>
Im Menü L<br/>
Im Menü L<br/>
Im Menü

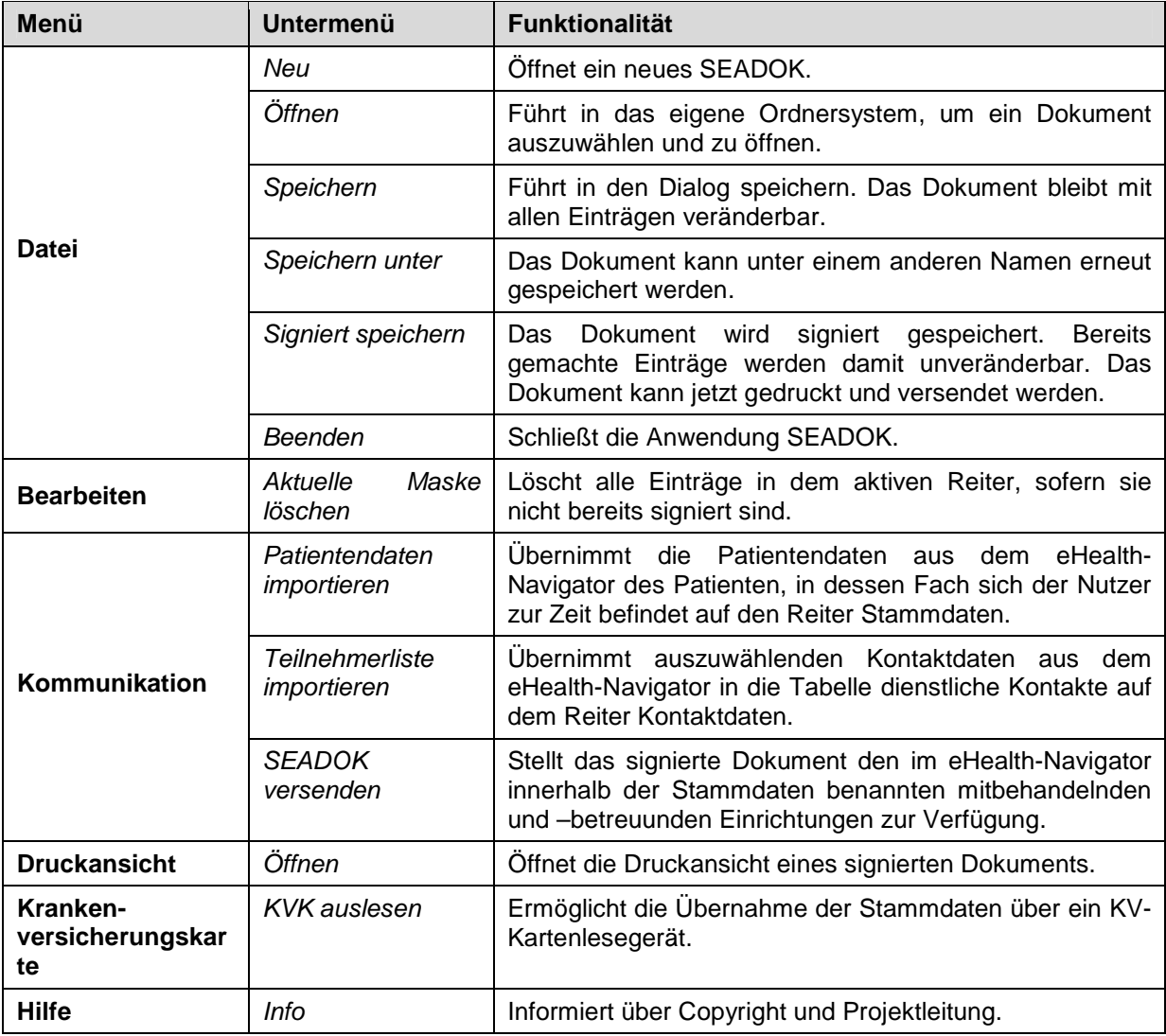

Auf den folgenden Seiten werden die wichtigsten Funktionen für die Arbeit mit SEADOK beschrieben.

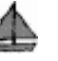